## QUALITE DE L'AIR DANS L'ENVIRONNEMENT DE TRAVAIL APPROCHE PREVISIONNELLE

### J.R. Fontaine Service Thermique Ventilation **INRS** Avenue de Bourgogne, B.P. 27 54501 Vandoeuvre Cedex France

### Resume

Le dimensionnement des installations de ventilation nécessaires à assainir l'air en milieu industriel est généralement basé sur des règles empiriques issues de l'expérience sur le terrain. Dans cet article, nous présentons une approche prévisionnelle applicable à des situations industrielles simplifiées, basée sur le logiciel EOL développé à l'INRS. La présentation est axée sur trois exemples : la ventilation des cabines de peinture, la dispersion d'aerosols dans les sorbonnes de laboratoire, la ventilation d'un local du tertiaire. Pour le dernier cas, les résultats numériques sont comparés à des valeurs expérimentales issues d'une simulation hydraulique.

# 1. INTRODUCTION

La prévention de la pollution au poste de travail en milieu industriel s'effectue généralement en plaçant des systèmes d'aspiration à proximité des sources d'émission de contaminant. Dans le but d'augmenter l'efficacité de captage, un encoffrement est souvent recommandé. Suivant la géométrie de la source, on passe du simple poste ventilé à la cabine. Une ventilation générale assure la compensation en air neuf ainsi que la dilution des contaminants résiduels. La conception de tels systemes, dimensionnement et calcul des debits a mettre en oeuvre, est souvent basée sur des règles empiriques obtenues à partir de l'expérience sur le terrain. Dans cet article, nous présentons une approche prévisionnelle pour traiter ces problèmes basée sur le logiciel EOL développé à I'INRS.

EOL résoud les équations de transport classiques pour la quantité de mouvement, la masse, la concentration en polluants, la température... La turbulence peut être introduite par un modele k·E standard ou par un modele a bas nombre de Reynolds. La discrétisation des équations est obtenue par la méthode des volumes finis. Pour satisfaire l'équation de continuité, on utilise l'algorithme SIMPLEC. EOL a été spécialement conçu pour traiter des problèmes de qualité d'air et comprend en particulier une évaluation de la ventilation générale par les âges internes de l'air ou des polluants. Il permet aussi le calcul des efficacités de captage pour des systèmes de ventilation locale. Le transport d'aérosols est traité par une méthode lagrangienne de calcul de trajectoires des particules qui tient compte des effets spatio-temporels de la turbulence.

Les configurations rencontrées en situation industrielle sont généralement trop complexes pour être traitées intégralement par simulation numérique. Les difficultés essentielles résident tant dans la détermination des conditions limites qui sont souvent mal connues ou difficiles à modéliser, que dans la complexité des géométries qui nécessiteraient des maillages énormes engendrant des calculs hors de la portée des ordinateurs actuels. Néanmoins, la modélisation numérique peut, dès à présent, être appliquée à bon nombre de problèmes du tertiaire ou à des installations industrielles simplifiées.

L'objectif de cet article est de montrer l'apport potential des methodes prévisionnelles en matière de qualité de l'air à partir de l'étude de trois cas : la ventilation des cabines de peinture, la dispersion d'aerosols dans les sorbonnes de laboratoire, l'écoulement d'air dans un local du tertiaire. Ce dernier exemple correspond à un cas test étudié dans le cadre de l'annexe 20 de l'IEA. Les résultats numériques sont comparés à des résultats expérimentaux obtenus en simulation hydraulique à l'INRS.

La description technique du logiciel ne sera pas abordée dans cette communication ; pour plus de détails, nous nous référons à [1], [2]. Nous mentionnons simplement qu'EOL existe en version bidimensionnelle, EOL 20, et en version tridimensionnelle, EOL 30.

# 2. EXEMPLES D'APPLICATION DES METHODES PREVISIONNELLES EN VENTILATION

### 2.1. Les cabines de peinture

Les opérations de peinture de grands objets, comme des voitures ou des camions, génèrent des niveaux de pollution élevés qui peuvent être réduits en travaillant dans des cabines fermées équipées d'un systèmes de ventilation verticale. En France, il est recommandé de concevoir la ventilation de telles cabines de manière à ce que les vitesses d'air résultantes soient supérieures ou égales à 0,4 m/s dans la zone de travail ; nous référons à [3] pour plus de détails. EOL 2D a été utilisé pour comparer les performances de cabines de peinture munies de deux systèmes de ventilation verticale différents. Les simulations ont ete realisees dans le plan median ou les effets tridimensionnels sont supposes négligeables.

#### Description des configurations

Dans le cas 1, la ventilation verticale est produite par un plafond soufflant (débit de soufflage  $Q = 30000$  m<sup>3</sup>/h). Les dimensions de la cabine sont  $L \times I \times H = 6 \times 3.8 \times 3 \text{ m}^3$  (voir figure 1 pour une section verticale à  $z = L/2$ ). Le véhicule est schématisé par un rectangle.

Dans le cas 2, le plaforid souffiant est remplacé par un ensemble de 13 jets (débit de soufflage  $Q = 19,000$   $m^3/2$ . Les dimensions de la cabine sont  $L \times I \times H = 5.9 \times 3.8 \times 2.7 \text{ m}^3$  (voir figure 1).

Les deux cas correspondent à des situations existant sur le terrain. L'idée d'utiliser des jets au lieu d'une suiface diffusante était d'obtenir des performances similaires (dans la zone de travail) avec un débit inférieur.

### Resultats de simulation

Les champs de vitesses sont représentés à la figure 1. Bien que la contrainte de vitesse ( $V \geq 0.4$  m/s dans la zone de travail) soit respectée dans les deux cas, les jets produisent un écoulement relativement chaotique comprenant beaucoup de recirculation.

Une source de polluant (+ figure 2) a été introduite au-dessus de la voiture avec le même taux d'émission dans les deux cas. La figure 2 nous montre que les niveaux de pollution dans la zone de travail (exprimée ici en unités arbitraires) sont plus importants dans le cas 2 que dans le cas 1. Les tendances prédites par EOL 2D ont été validées sur le terrain.

# 2.2. Ventilation de sorbonnes de laboratoire

Les sorbonnes sont très largement utilisées tant dans les laboratoires de recherche que dans l'industrie. Dans l'exemple qui suit, nous utiliserons le logiciel EOL 2D pour analyser l'écoulement interne d'une sorbonne standard. De plus, nous décrirons l'écoulement associé à une source de particules localisée dans l'enceinte. Tous les écoulements seront supposés bidimensionnels. La géométrie de la sorbonne est décrite à la figure 3. Elle est inspirée d'une norme française [4]. L'ouverture frontale est constituée d'une porte coulissante. La sorbonne sera étudiée en position ouverte (h = 0,4 m). Le débit d'extraction est fixé à 1 000 m<sup>3</sup>/h par metre dans la direction transverse z.

#### Détermination des conditions limites

Un profil constant de vitesse a été imposé en sortie. La sorbonne étant ouverte, le profil de vitesses d'entrée doit être proprement déterminé. Pour ce faire, le dornaine de calcul a été élargi à l'extérieur de l'enceinte ; les parois horizontales ont été étendues (voir figure 4). Un profil de pression constante a été imposé le long de la grande ouverture verticale. Des domaines de calcul plus grands ont été considérés dans le but de vérifier l'indépendance du profil de vitesses résultant au niveau de l'ouverturo de la sorbonne.

### Ecoulement d'air

L'écoulement résultant de la simulation numérique est représenté à la figure 4. 11 comprend une faible zone de recirculation. La double paroi arriere permet une meilleure répartition de l'extraction. En particulier, l'ouverture localisée au bas de cette paroi assure l'évacuation de polluants apparaissant au niveau de la surface de travail.

# Ecoulement des polluants particulaires

Une source ponctuelle d'aérosols particulaires (densité 2,5) a été rajoutée {+figure 5). Deux granulom{ltrii3S differ~n~es ont 3~e et~dll>es : 30 ~m (t:~S A) et 70 µm (cas B). Les champs de vitesses des aérosols résultent d'une moyenne sur 5 000 trajectoires.

Dans le cas A, une partie des particules recircule dans l'enceinte qu'elle quitte par l'ouverture supérieure de la double paroi. Dans le cas B, toutes les particules se dirigent par l'ouverture du bas.

#### 2.3. Modelisation de l'ecoulement d'un local du tertiaire

Dans le cadre de l'annexe 20 de l'IEA, des études numériques et expérimentales ont été réalisées pour analyser les écoulements d'air dans un local parallélépipédique simple  $(L \times L \times H = 4.2 \text{ m} \times 3.6 \text{ m} \times 2.5 \text{ m})$  [5]. L'air est introduit dans la pièce par l'intermédiaire d'un diffuseur complexe (fait de 84 buses) situé près du plafond. Il est repris par l'intermédiaire d'une extraction rectangulaire située sous l'entrée d'air. Nous présenterons des résultats numériques et expérimentaux pour l'écoulement en situation isotherme [6].

#### Description du local test

Le local est décrit à la figure 6.a. Le diffuseur d'entrée d'air est représenté à la figure 6.b. 11 est compose de 4 rangees de 21 buses de 1 ,2 cm de diametre, 1,5 cm de long réparties sur un rectangle de 0,71 m de large sur 0,17 m de haut. Les buses sont orientées vers le plafond en faisant un angle de 40° avec l'horizontale. L'extraction d'air se fait par une bouche rectangulaire de 0,3 m de large sur 0,2 *m*  de haut.

#### Modelisation experimentale

L'étude expérimentale s'est faite en simulation hydraulique sur maquette. Un modèle réduit au sixième a été construit en altuglas et étudié dans le banc de simulation hydraulique de l'INRS. La maquette est immergée (voir figure 7) dans une cuve expérimentale couverte (1) de dimensions  $2,25 \times 1,75 \times 1$  m<sup>3</sup>, dont l'un des côtés est en verre et le fond en altuglas. Une pompe (2) aspire l'eau de la maquette et la rejette dans une cuve tampon en équilibre approximativement hydrostatique avec la cuve expérimentale. L'eau injectée dans la maquette par le diffuseur vient, par conservation de masse, de l'eau avoisinante (3) de la cuve d'immersion. L'écoulement est homogénéisé en passant par une zone divergente-convergente équipée de grilles de mélange.

Les conditions dynamiques de l'écoulement ont été définies à partir d'une similitude de Reynolds : dimensions reduites d'un facteur 6, vitesses reduites d'un facteur 2,6. Le débit a été choisi de manière à obtenir trois renouvellement par heure dans l'air. L'acquisition des trois composantes de la vitesse moyenne s'est faite par anémométrie laser à effet Doppler. La vitesse moyenne a été calculée à partir de 3 072 valeurs de vitesses instantanées.

#### Modélisation\_numérique

La simulation de l'écoulement a été réalisée avec le jogiciel EOL 3D. La difficulté essentielle réside dans la condition limite associée au diffuseur d'air. Ce dernier comprenant 84 jets repartis sur une surface de 0,71 x 0,17 m, il ast hors de question de pouvoir modéliser chaque jet . En effet, les maillages requis seraient enormes et meme sur un CRAY-2, ies temps de calcul seraient considerablcs.

Nous avons utilise le modele de la boite [6]. en principe applicable quel que soit le diffuseur. La condition limite au niveau du diffuseur a été remplacée par des conditions limites associées aux points situés sur les faces verticaies d'une boite entourant le diffuseur. Chaque face part du plafond et a une hauteur de 20 cm. Les faces verticales sont localisées dans les pians suivants :  $x = 0$  ;  $x = 1$  ;  $z = 0.5$  ;  $z = -0.5$ .

42

Seules les composantes ux et uz ont été fixées dans le calcul. Leurs valeurs ont été déterminées à partir de lois d'échelle (jet oblique frappant une paroi et couche limite) (6], (7].

Le plan z = 0 est un plan de symétrie. Les calculs ont été effectués dans un demilocal. Le maillage comprenait 32 x 36 x 26 mailles.

# **Résultats**

Une image globale de l'écoulement fournie par la simulation numérique est représentée à la figure 8. L'air entrant dans le local forme un jet tridimensionnel qui, après impact sur le plafond, s'élargit en se dirigeant vers la face avale et les faces latérales. Lorsqu'il atteint la face avale, l'air se répartit vers les côtés et vers le sol. Dans les coins de la face avale, deux colonnes verticales de recirculation sont présentes. Elles résultent de l'interaction entre deux courants opposés. L'un vient du plafond en suivant l'écoulement du jet ; l'autre résulte du retour vers les faces latérales du fluide qui a atteint la face avale.

La comparaison entre résultats numériques et mesures en simulation hydraulique pour les vitesses évaluées le long de deux profils caractéristiques est représentée a la figure 9.

- Profil X : Intensité du vecteur vitesse évaluée le long de la ligne x parallèle à l'axe des x et de coordonnées  $(y ; z) = (1 ; 0).$
- Profil Y : intensité du vecteur vitesse évaluée le long de la ligne y parallèle à l'axe des y et de coordonnées  $(x : z) = (2,2 : 0)$ .

L'accord entre calcul et experience est satisfaisant etant donne la complexite du diffuseur d'entrée. Le creux présent dans le profil X au voisinage de  $x = 3$  a été reproduit de manière un peu moins prononcée par d'autres expérimentations ; il n'est présent dans aucun résultat de simulation [8]. Une analyse plus complète comprenant notamment des visualisations par tomographie laser est contenue dans [6].

# 3. CONCLUSION

Dans cet article, nous avons essayé d'illustrer à partir de trois exemples simples l'apport potential des methodes previsionnelles pour !'analyse et la conception de systèmes de ventilation. Dans le cas des cabines de peinture, la visualisation des champs de vitesses et de concentration associés à deux installations différentes permet d'identifier la solution la mieux adaptée. Le deuxième exemple nous montre que la nature du polluant transporté pourrait être prise en compte dès la conception. En particulier, les cartes de vitesses d'aérosols de tailles différentes illustrent l'intérêt de la double paroi arrière présente dans la sorbonne étudiée.

L'exemple du tertiaire montre la difficulté classique de détermination des conditions limites. Une modélisation parculière a été réalisée pour représenter le diffuseur d'air. En situation industrielle le probième se poserait avec des parois, des sources chaudes, des ouvertures non contrôiées, des sources de poiluant. Chacur de ces éléments devra etre modélisé en se basant sur des lois d'échelle ou sur une simulation numérique réalisée à l'échelie de l'élément à représenter.

Enfin, la validation expérimentale reste l'élément de progrès indispensable tant pour tester le modèle numérique que la fidélité avec laquelle les conditions limites ont été incorporées.

# **4. BIBLIOGRAPHIE**

- [1) FONTAINE, J.R., RAPP, R., BRACONNIER, R. EOL: A computational fluid dynamics software designed to solve air quality problems. Proceedings of the 3rd International Symposium on Ventilation for Contaminant Control, Cincinnati, Ohio, USA (1991).
- [2) FONTAINE, J.R., RAPP, R., BRACONNIER, R. EOL, logiciel de ventilation prévisionnelle. Manuel, INRS, Vandoeuvre (1991).
- [3] AFNOR Installation d'application et de séchage des peintures et vernis -Cabines d'application - Conception, caractéristiques et méthodes de mesurage. Norme AFNOR NF T 35-009, Paris (1989).
- [4] AFNOR Installations de laboratoire Sorbonnes Généralités -Classification- Dimesions- Specifications. Norme AFNOR NF X 15-203, Paris  $(1987)$ .
- [5] MOSER, A. The message of annex 20 : air flow patterns within buildings. In : Air Movement and Ventilation Control within Buildings. Proceedings of the 12th AIVC Conference, Ottawa (1991 ).
- (6] FONTAINE, J.R., BIOLLEY, F., RAPP, R., SERIEYS, J.C., CUNIN, J.C. Ventilation flow analysis- Flow visualization and LOA measurements in water scale models, validation of numerical results. In : Air Movement and Ventilation Control within Buildings. Proceedings of the 12th AIVC Conference, Ottawa (1991).
- [7) SKOVGAARD, M., HYLDGAARD, C.E., NIELSEN, P.V. High and low Reynolds number measurements in a room with an impinging isothermal jet. Proceeding of the second International Conference Roomvent'90, Oslo, Norway (1990).
- [8] LEMAIRE, A. D. Air flow patterns within buildings. Room air and contaminant flow, evaluation *ot* computational methods. IEA-arnex 20, subtask-1-summary report.

 $\frac{1}{\sqrt{2}}$ 

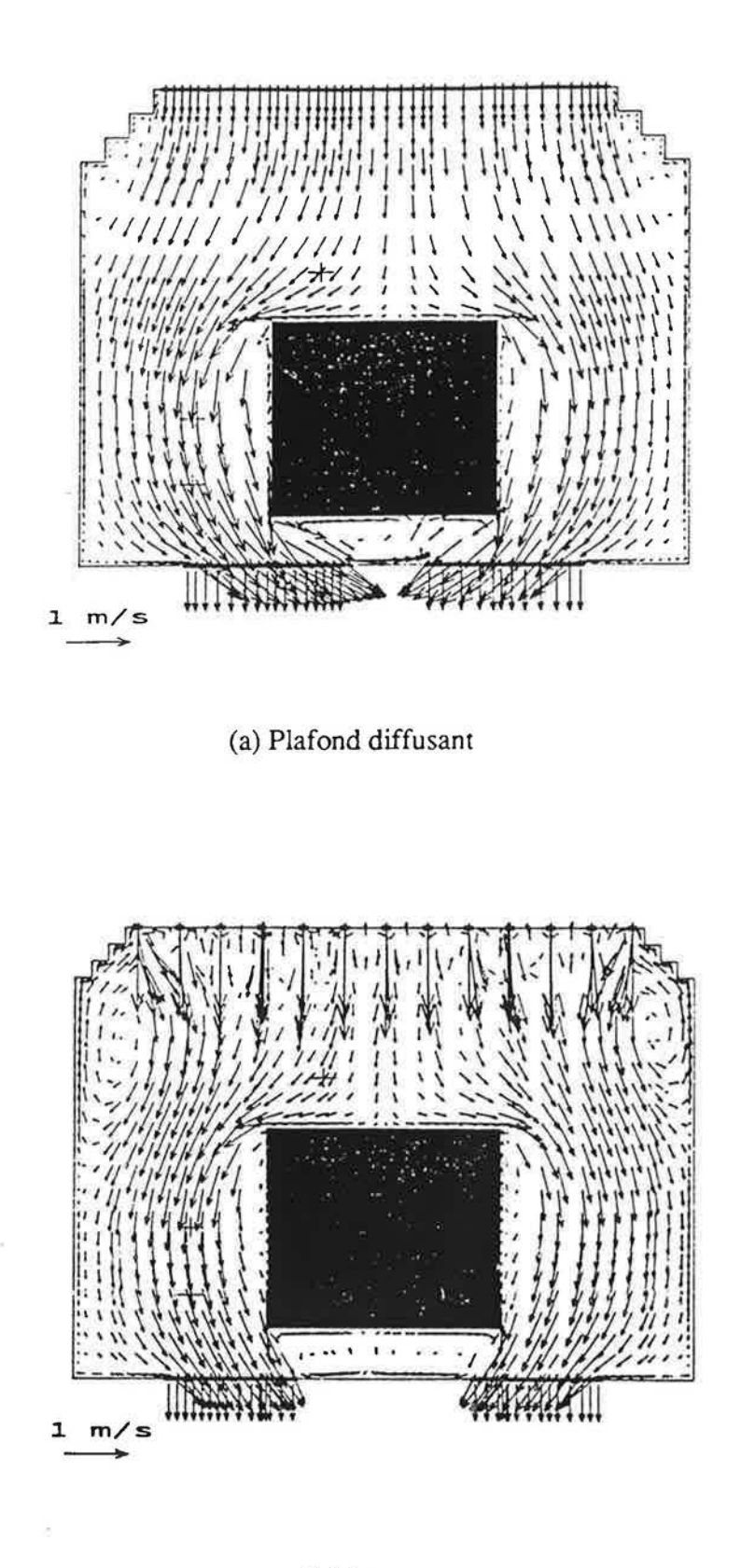

(b) Jets

Figure 1 : Champs de vitesses calculés pour deux types de cabine de peinture

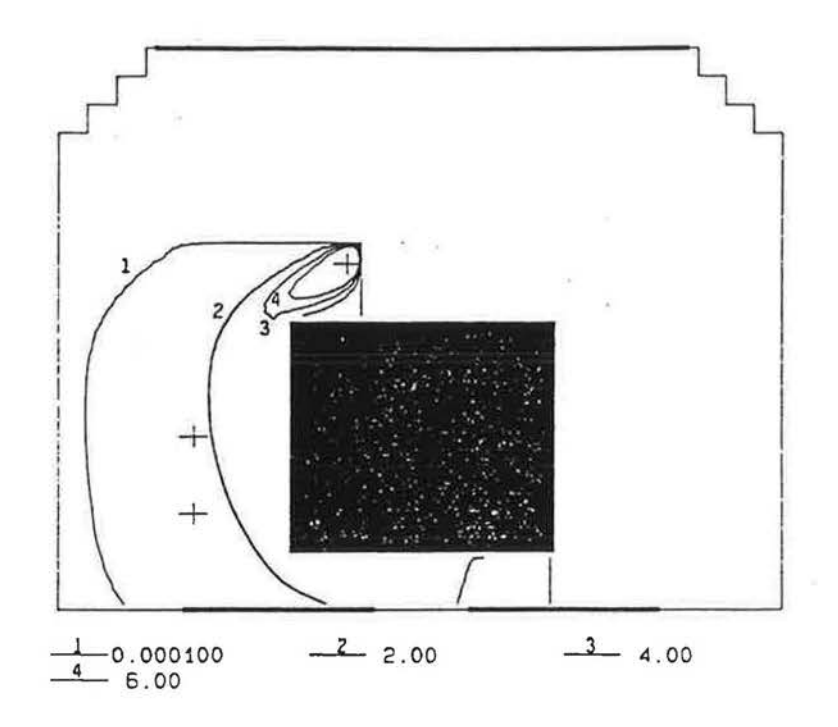

(a) Plafond diffusant

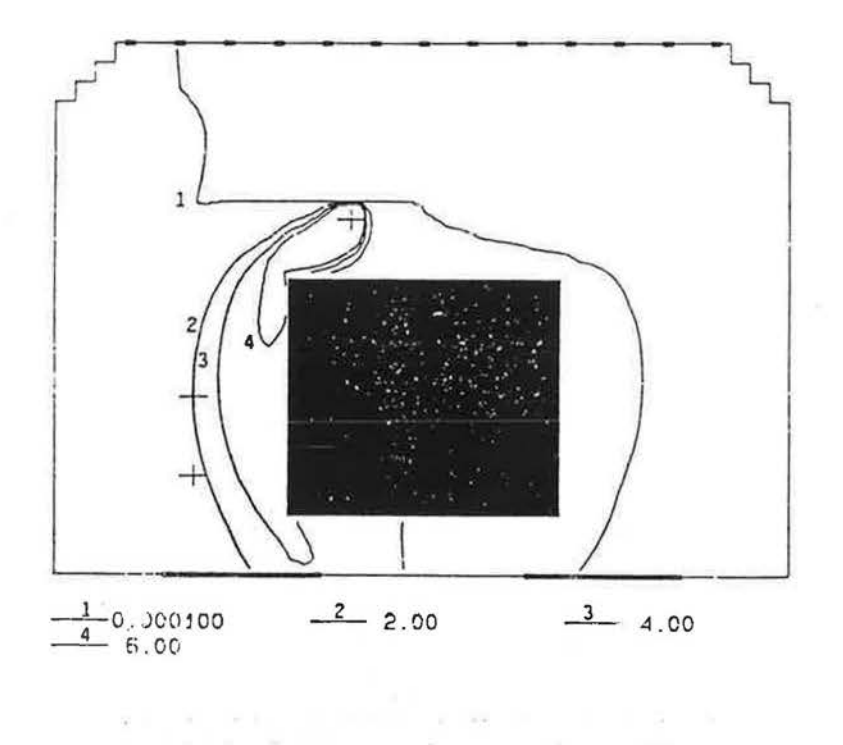

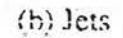

Figure 2 : Champs de concentrations en polluant calculés pour deux types de cabine de peinture (unités arbitraires)

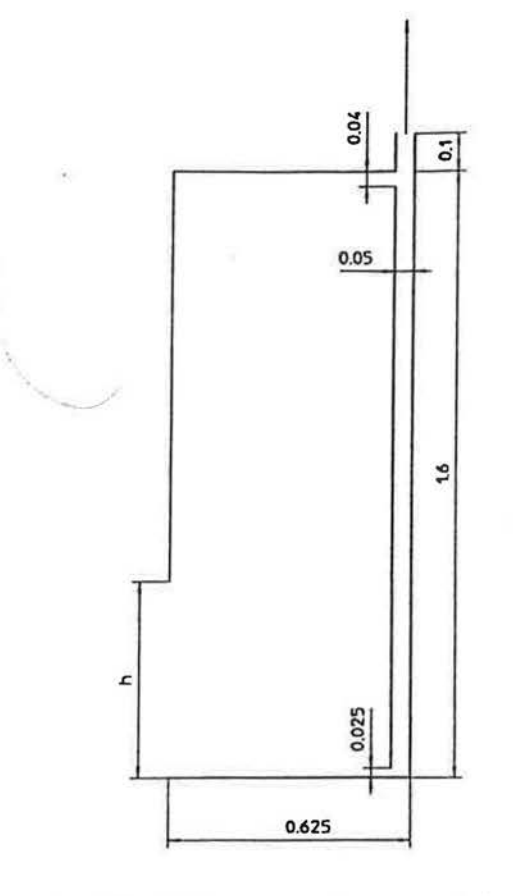

Figure 3 : Géométrie de la sorbonne de laboratoire

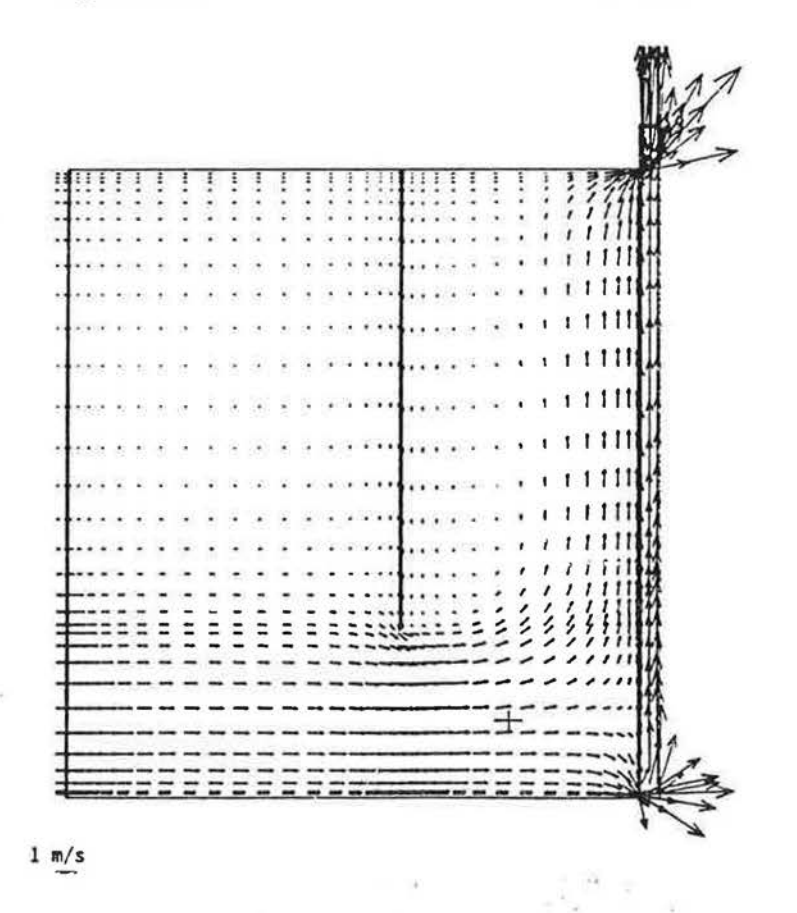

Figure 4 : Champ de vitesses d'air calculé dans la sorbonne

 $47$ 

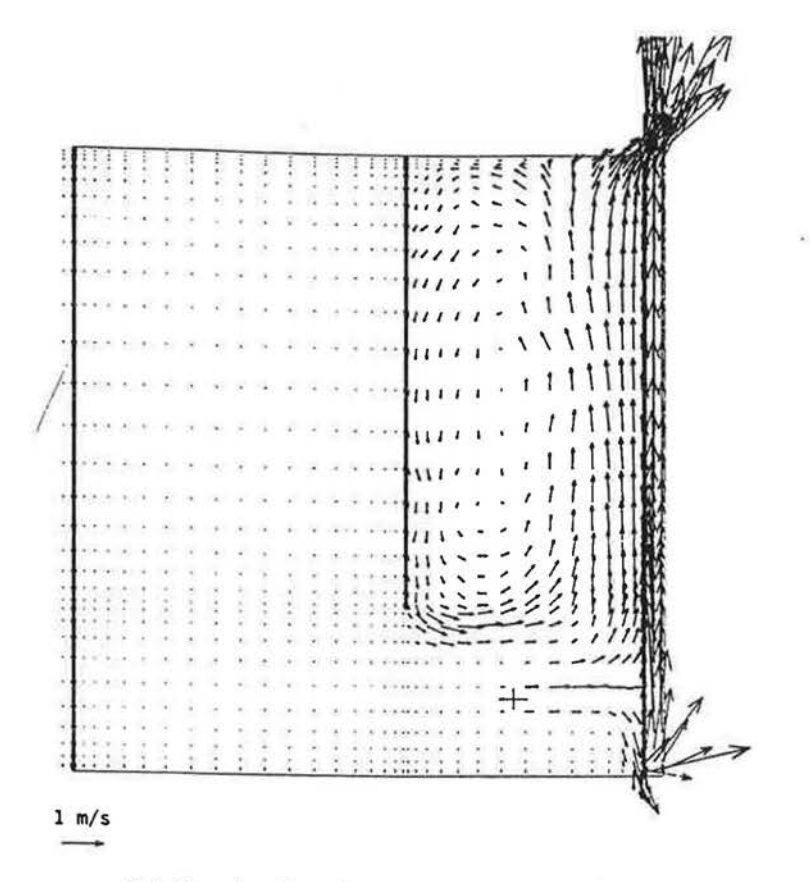

(a) Cas A : diamètre 30 µm, densité 2,5

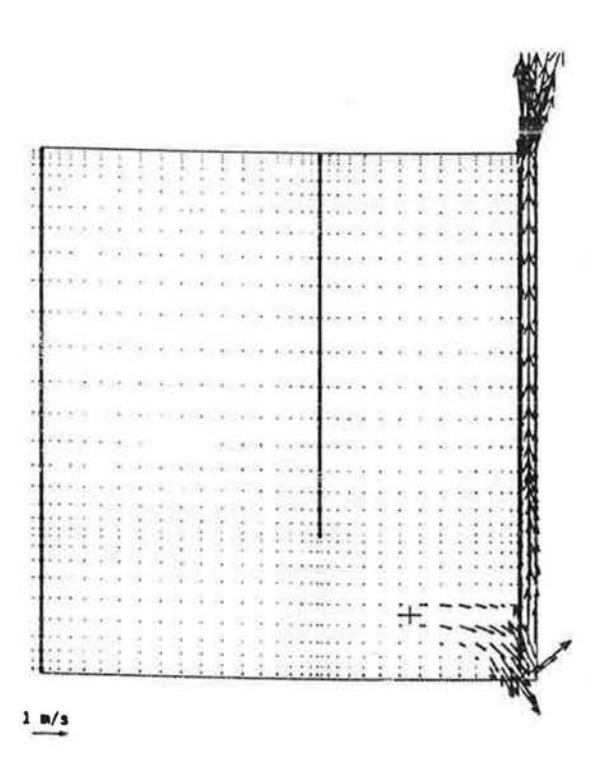

(b) Cas B : diamètre 70 µm, densité 2,5

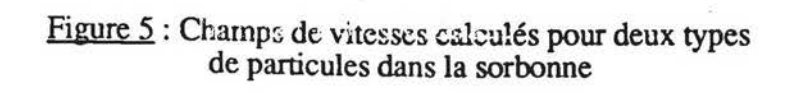

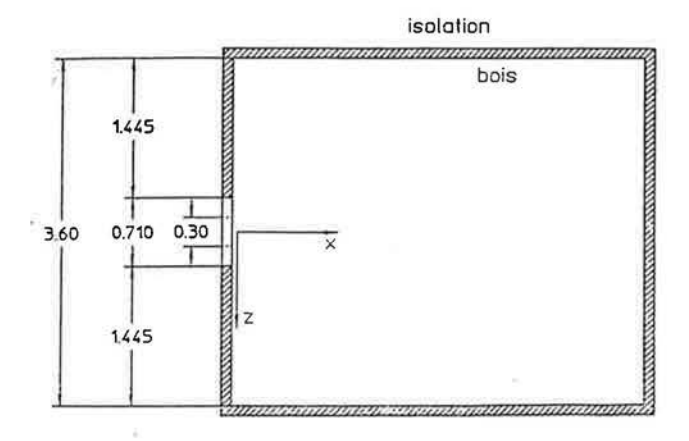

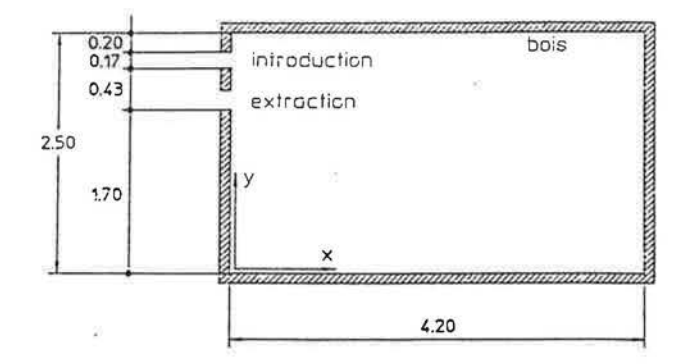

Figure 6.a : Géométrie du local

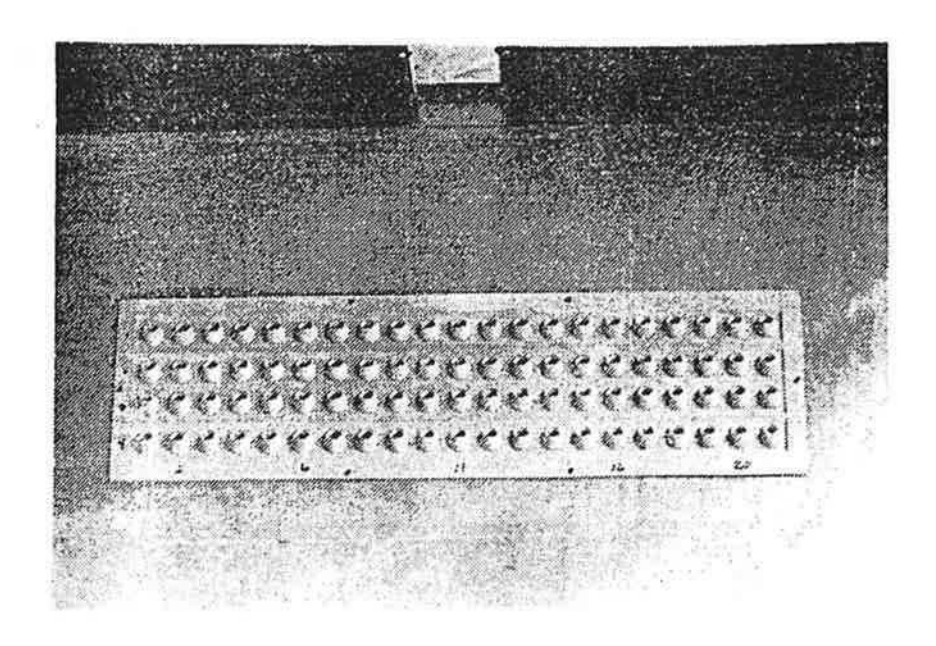

Figure 6,b: Diffuseur d'air

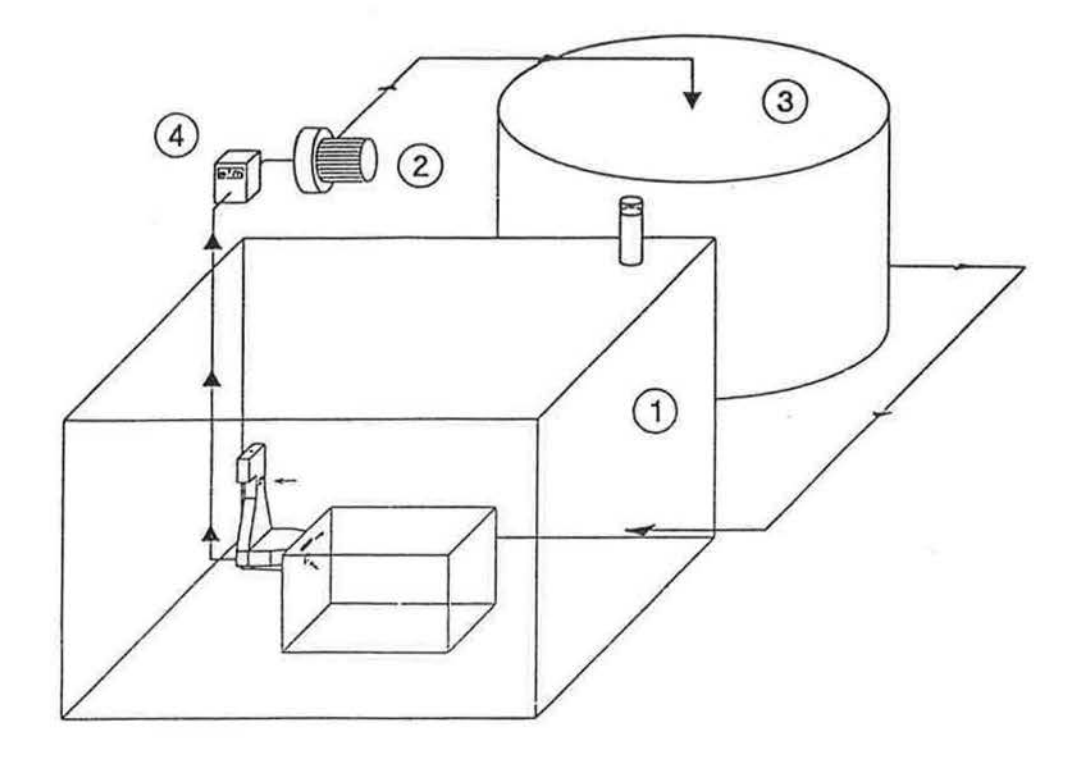

Figure 7 : Schéma du banc hydraulique et de la maquette

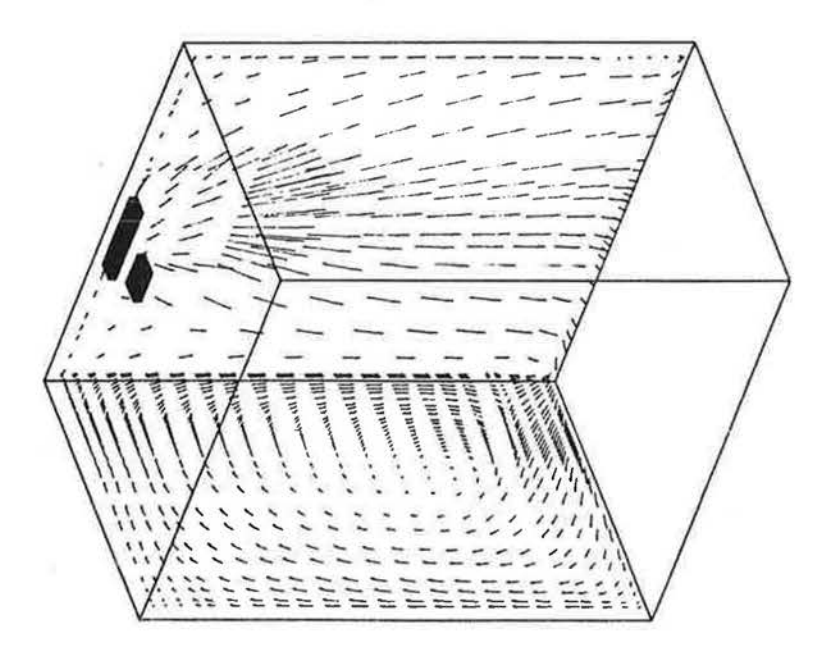

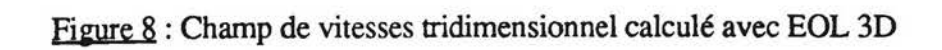

 $\tilde{\mathcal{L}}$ 

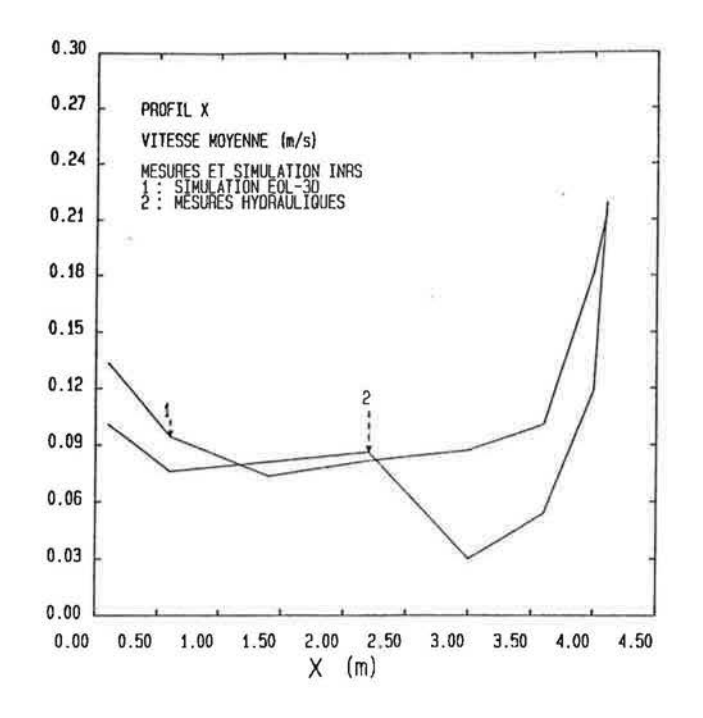

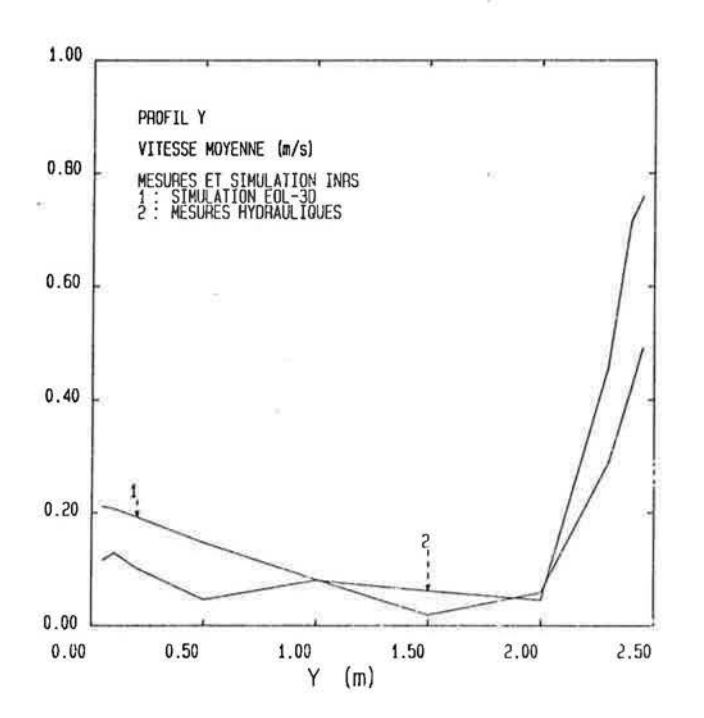

Figure 9 : Profils de vitesses moyennes - Comparaison entre valeurs calculées EOL 3D **et valeurs mesurees sur maquette hydraulique**